#### LPM **MEDIEN** MOBILES LERNEN / SCHULVERWALTUNGSSOFTWARE

- Anregungen für individuelle Förderung

b.im Sachunterricht:

- Entdeckendes Lernen
- spannende Experimente
- Simulationen und Lernspiele (serious games)
- differenzierender Unterricht

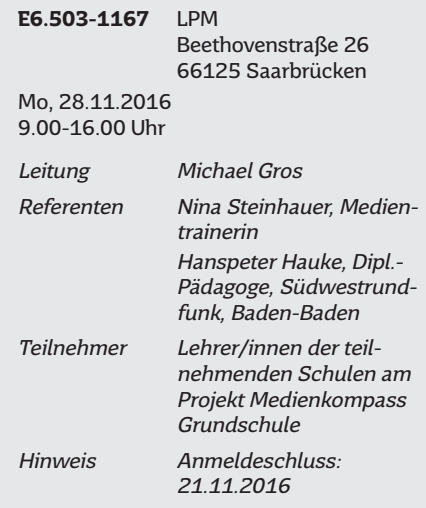

### **Netzwerktreffen Medienkompass Saarland**

Austausch von Erfahrungen zum Unterrichten mit dem Medienkompass

- Umsetzung des Medienkompass in den einzelnen Schulen
- Unterstützungsangebote des LPM bei Schwierigkeiten

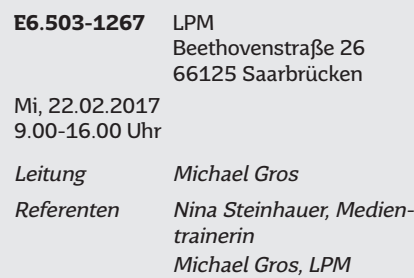

Teilnehmer Lehrer/innen der teilnehmenden Schulen am Projekt Medienkompass Grundschule

# **Mobiles Lernen**

# **Smartphone- und Tabletprojekte mit Jugendlichen durchführen**

(In Kooperation mit der Landesmedienanstalt Saarland)

Im Seminar lernen die Teilnehmer/innen die vielfältigen Einsatzmöglichkeiten mobiler Geräte für kreative und medienpädagogische Projekte (u. a. Fotobearbeitung und Bildgestaltung) kennen.

Kostenlose Apps (kleine Programme für das Android-System, die jederzeit installiert werden können) werden vorgestellt und Verwendungsmöglichkeiten in Form von Ideen thematisiert, wie man diese Apps kreativ einsetzen kann. Gemeinsam werden mögliche Projektideen besprochen und im praktischen Teil bleibt auch viel Zeit für Übungen. Alle Ansatzpunkte sollen immer lebensweltlich und lebensnah umgesetzt werden und in den Alltag ohne großen (technischen und personellen) Aufwand integrierbar sein. Es werden Impulse gegeben, wie dabei auch medienpädagogische Ziele umgesetzt werden können, ohne dass der Spaß am Mitmachen zu kurz kommt.

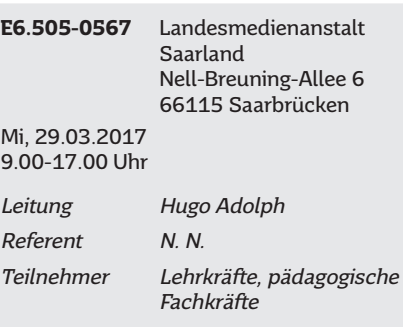

## **QR-Codes: Multimedia-Projekte mit Heranwachsenden durchführen**

(In Kooperation mit der Landesmedienanstalt Saarland)

Außer den üblichen Strichcodes tauchen auf Produkten, Flyern oder Plakaten immer öfter quadratische Codes aus schwarzen Mustern auf, die mit bloßem Auge nicht zu entziffern sind. Diese so genannten QR-Codes (QR steht für "Quick Response") können mit Smartphone oder Tablet abfotografiert werden und leiten den Nutzer meist zu einer Internetseite mit weiterführenden Informationen, z. B. Texten, Bildern, Videos, Hörstücken etc. Als virtuelle Türöffner können QR-Codes die pädagogische Arbeit mit Heranwachsenden bereichern. So lassen sich z. B. ganze Schulrundgänge oder Stadtteilrallyes gestalten, Projektergebnisse vorstellen oder virtuelle Museumstouren entwickeln. Die Fortbildung stellt das Arbeiten mit QR-Codes vor und zeigt, wie QR-Codes erstellt werden und welche Technik benötigt wird. Die Teilnehmenden erfahren, wie ein QR-Code-Projekt vorbereitet und praktisch mit Heranwachsenden umgesetzt wird. Am Ende des Seminars sind sie in der Lage, Projekte im Rahmen ihrer eigenen pädagogischen Arbeit durchzuführen.

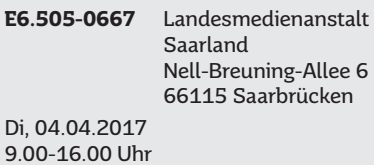

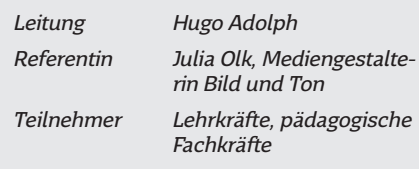

# **Schulverwaltungssoftware**

### **Flinky Schulverwaltungssoftware**

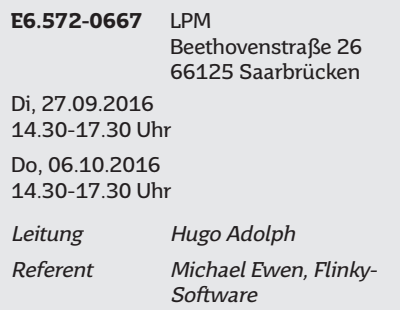

### **Flinky Schulverwaltungssoftware**

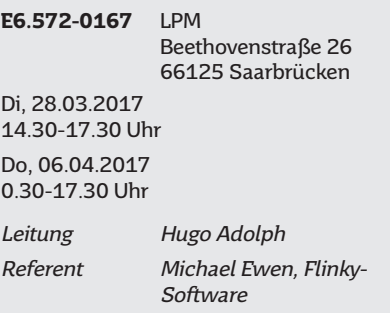

### **Die neue ZVO-GS in Flinky Zeugnis**

Durch die neue ZVO haben die Grundschulen weitreichende Möglichkeiten, ihr pädagogisches Konzept auch in die Zeugnisse einfließen zu lassen. Damit dies reibungslos mit Flinky Zeugnis funktioniert, vermitteln wir in der Veranstaltung folgende Inhalte:

- Eingabe der Schülerdaten
- Zuweisung der "Klassenstufe" und Schulbesuchsjahre
- Plausibilitätsprüfungen und Automatismen
- Importieren von Schülerdaten
- Ausdrucken von Zeugnissen
- Einstellungen zum Umfang der Zeugnisse
- Änderungen bei Abgangszeugnissen
- grundlegende Entscheidungen der Schulkonferenz und ihre Umsetzung in Flinky
- Zeit für Fragen und Anregungen

# SCHULVERWALTUNGSSOFTWARE

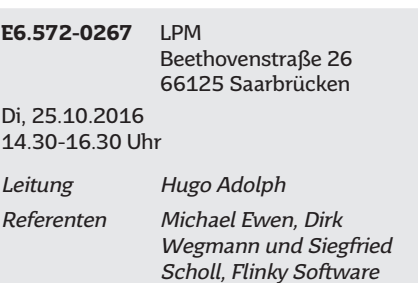

### **Die neue ZVO-GS in Flinky Zeugnis**

Durch die neue ZVO haben die Grundschulen weitreichende Möglichkeiten, ihr pädagogisches Konzept auch in die Zeugnisse einfließen zu lassen. Damit dies reibungslos mit Flinky Zeugnis funktioniert, vermitteln wir in der Veranstaltung folgende Inhalte:

- Eingabe der Schülerdaten
- Zuweisung der "Klassenstufe" und Schulbesuchsjahre
- Plausibilitätsprüfungen und Automatismen
- Importieren von Schülerdaten
- Ausdrucken von Zeugnissen
- Einstellungen zum Umfang der Zeugnisse
- Änderungen bei Abgangszeugnissen
- grundlegende Entscheidungen der Schul-
- konferenz und ihre Umsetzung in Flinky - Zeit für Fragen und Anregungen
- **E6.572-0367** LPM

Beethovenstraße 26 66125 Saarbrücken

Di, 09.05.2017 14.30-16.30 Uhr

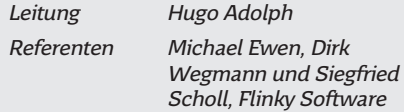

LPM

**MEDIEN**